## **Exemplo TCP: Um micro-cliente WWW**

Este exemplo implementa um pequeno cliente WWW que se conecta a um servidor pré-definido e exibe sua página web principal.

[www-client.c](https://wiki.inf.ufpr.br/maziero/doku.php?do=export_code&id=pua:cliente_tcp&codeblock=0)

```
#include <stdio.h>
#include <unistd.h>
#include <resolv.h>
#include <sys/socket.h>
#define PORT 80
#define SERVER "127.0.0.1"
#define BUFSIZE 256
int main()
\left\{ \right. int sock, bytes;
   struct sockaddr in server;
    char *pedido, resposta[BUFSIZE];
     /* cria um socket TCP */
    sock = socket (AF_INET, SOCK_STREAM, \theta) ;
    if ( sock < 0 )
     {
         perror ("Erro na criação do socket");
        exit(1);\qquad \qquad \} /* inicializa a estrutura com endereço/porta do servidor */
     bzero (&server, sizeof(server));
     server.sin_family = AF_INET;
    server.sin port = htons(PORT);
    if ( inet_aton (SERVER, \&server.sin_addr.s_addr) == 0 )
     {
         perror("Erro no endereço do servidor");
        exit(1); }
     /* conecta ao servidor */
    if ( connect (sock, (struct sockaddr*)&server, sizeof(server)) != 0 )
    \{ perror("Erro na conexão");
        exit(1); }
     /* envia comando HTTP ao servidor */
     pedido = "GET / HTTP/1.0\n\n" ;
     write (sock, pedido, strlen (pedido)) ;
     /* resposta do servidor vai para STDOUT */
    while ( (bytes = read (sock, \&resposta, BUFSIZE)) > 0 )
        write (STDOUT_FILENO, resposta, bytes);
```
}

```
 /* encerra a conexão */
 close (sock);
 return 0;
```
From: <https://wiki.inf.ufpr.br/maziero/>- **Prof. Carlos Maziero**

Permanent link: **[https://wiki.inf.ufpr.br/maziero/doku.php?id=pua:cliente\\_tcp](https://wiki.inf.ufpr.br/maziero/doku.php?id=pua:cliente_tcp)**

Last update: **2014/03/27 12:29**

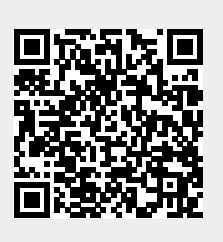